## SAP ABAP table USMD S SET UI {Set}

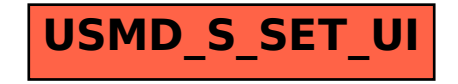